## Présentation du Geopark Chablais

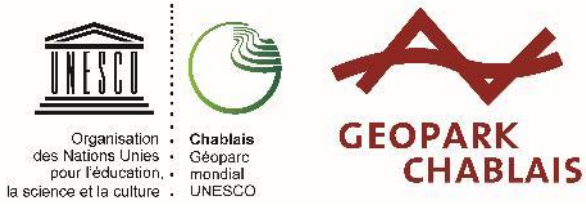

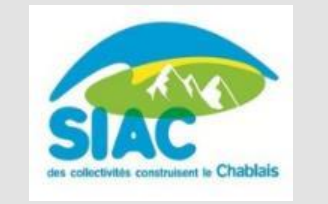

## Le Geopark Chablais

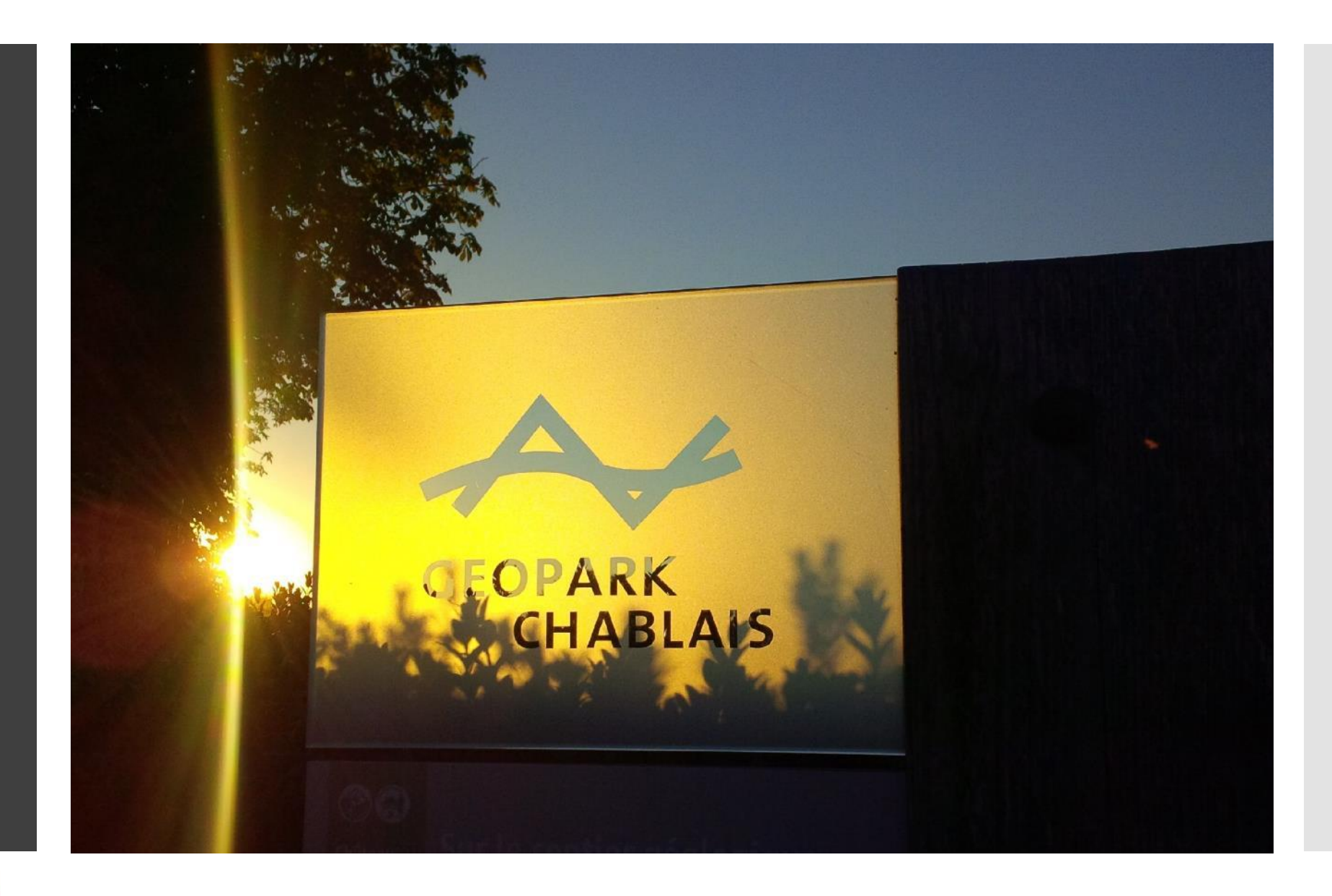

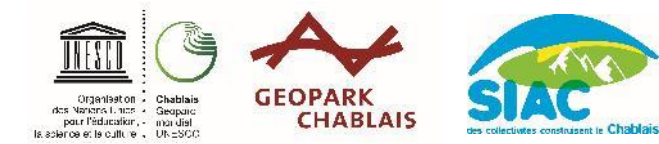

#### Chablais :

- Territoire de 62 communes (3 EPCI) labellisé en 2012
- 84 géosites répertoriés dont une vingtaine de sites aménagés pour le public
- Géosite : site d'intérêt géologique, pédagogique et esthétique

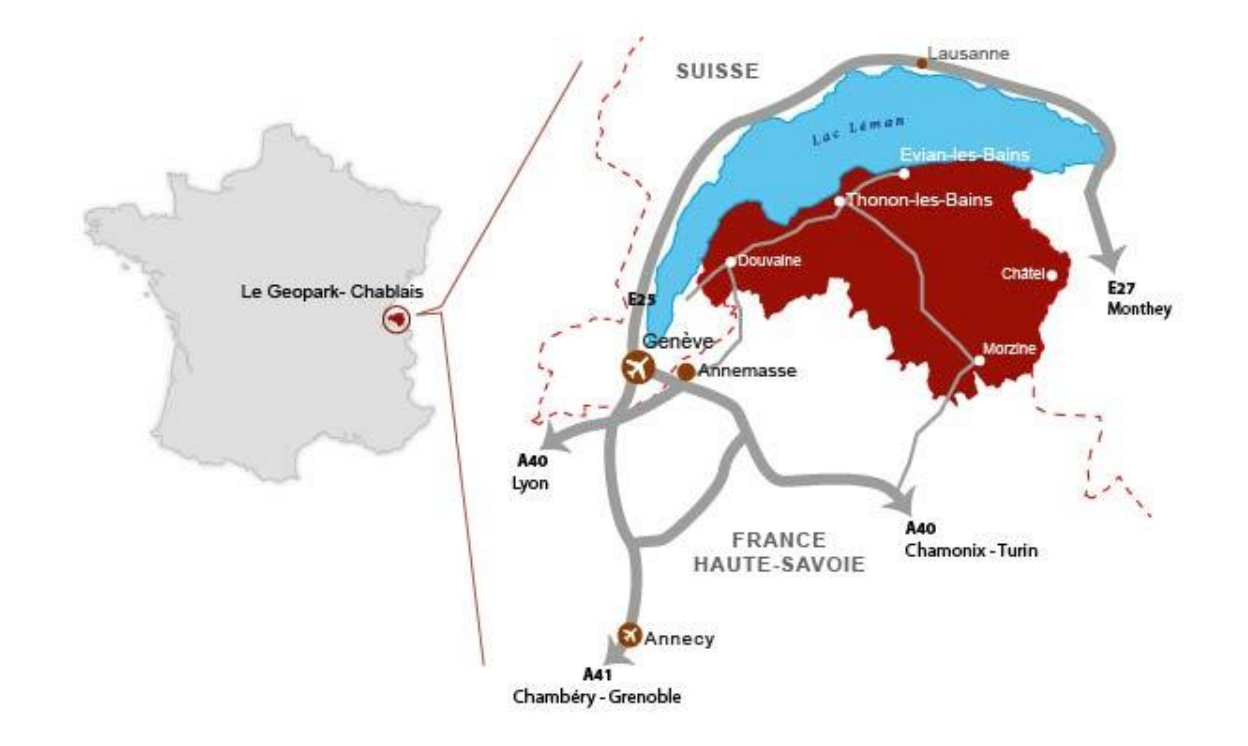

### *> situation*

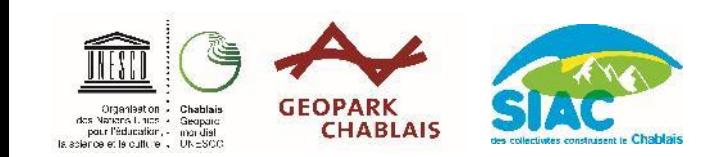

*> labellisation*

Le label «Géoparc mondial UNESCO » est attribué à des territoires qui :

- possèdent un **patrimoine géologique remarquable** à l'échelle internationale
	- $\triangleright$  dans le Chablais, nous avons une succession de couche de roches qui permettent aux scientifiques de comprendre l'histoire de la formation des Alpes ; c'est le seul endroit dans le monde où cette succession de roche est si complète et préservée.
- explorent, développent et valorisent **les liens entre la terre et l'homme** Un Géoparc = **des** patrimoines…

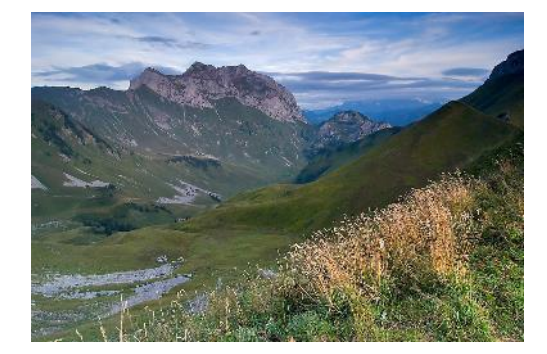

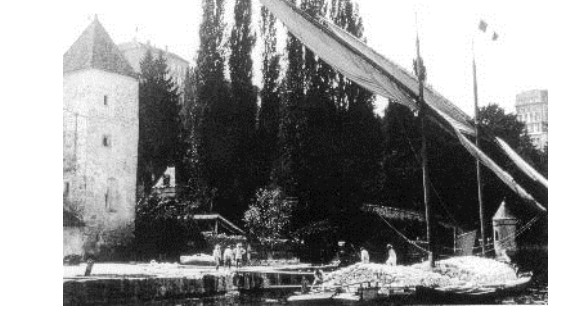

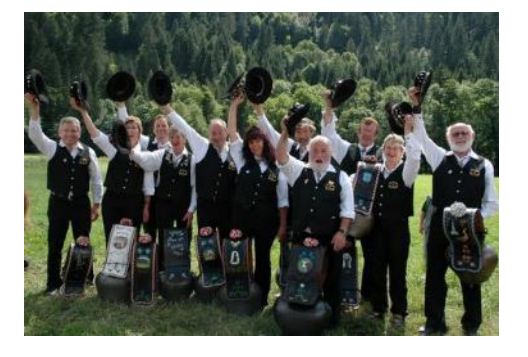

naturels culturels immatériels

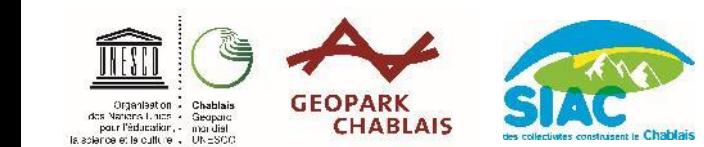

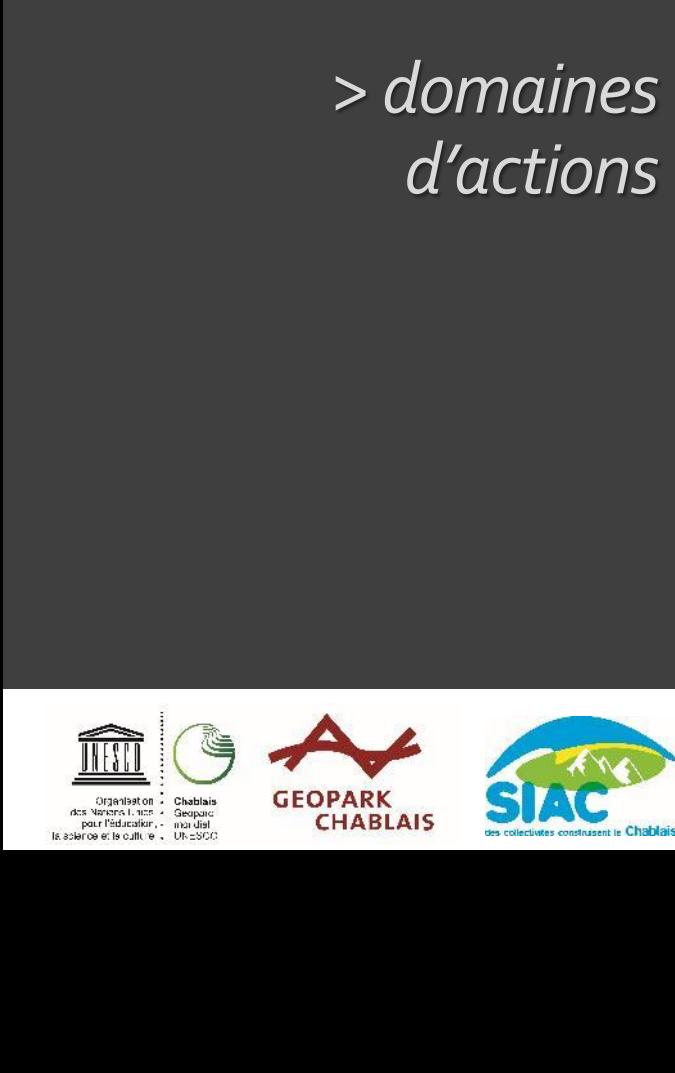

#### **5 missions :**

- Recherche et préservation 四
- $\vec{A}$  Éducation
- Coopération
- 侪 Géotourime
- <sup>2</sup> Développement durable

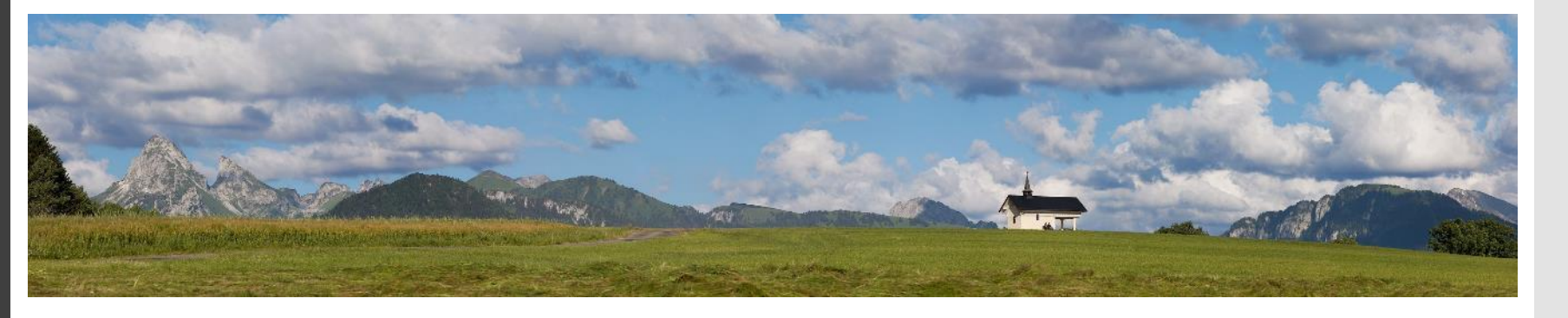

A ce jour : 7 Géoparcs en France, 63 en Europe, 140 dans le monde

## Nos actions pédagogiques

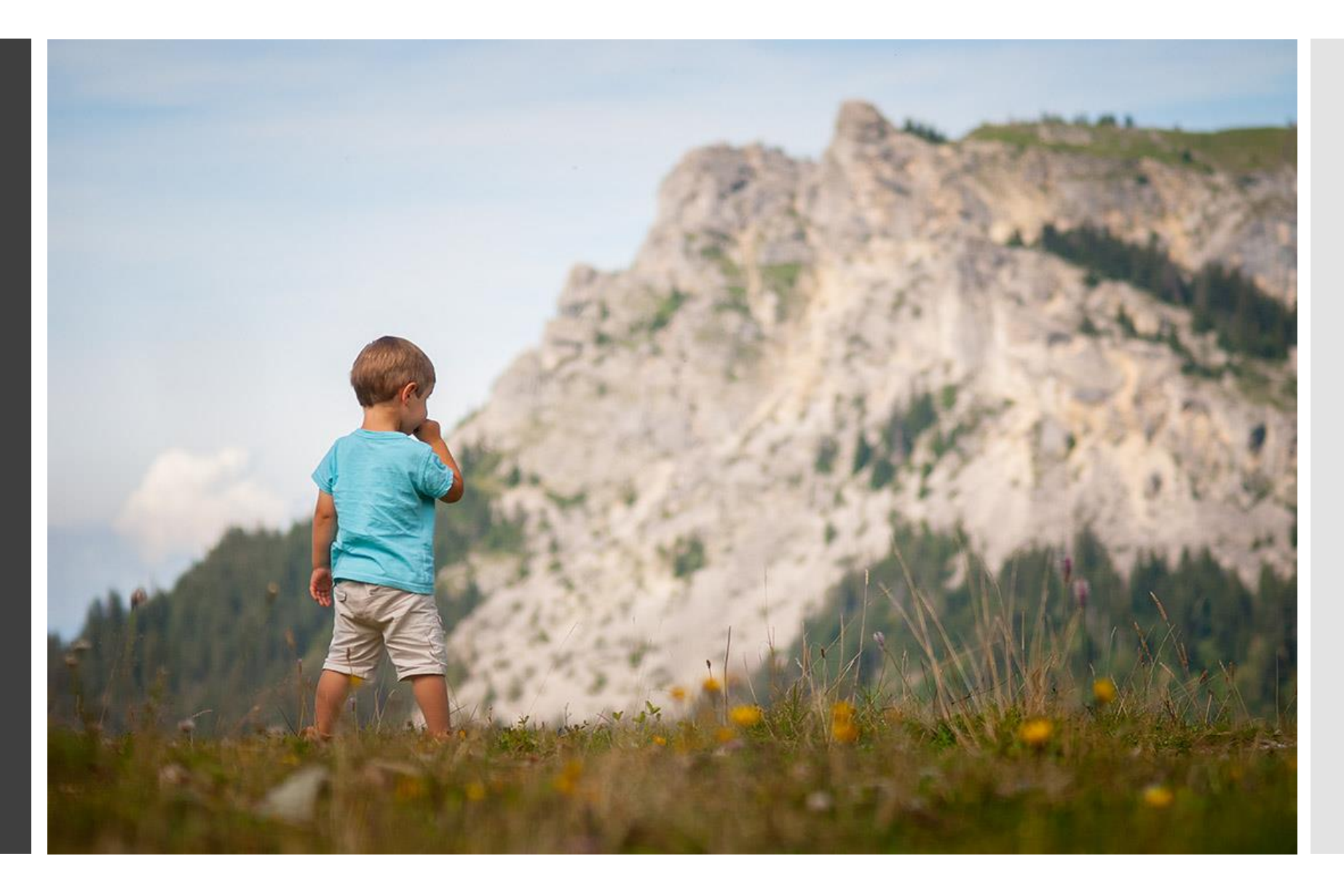

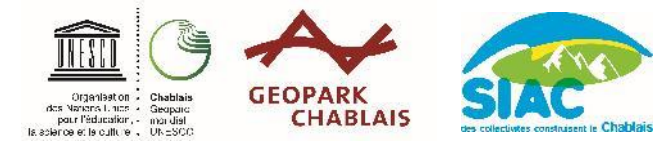

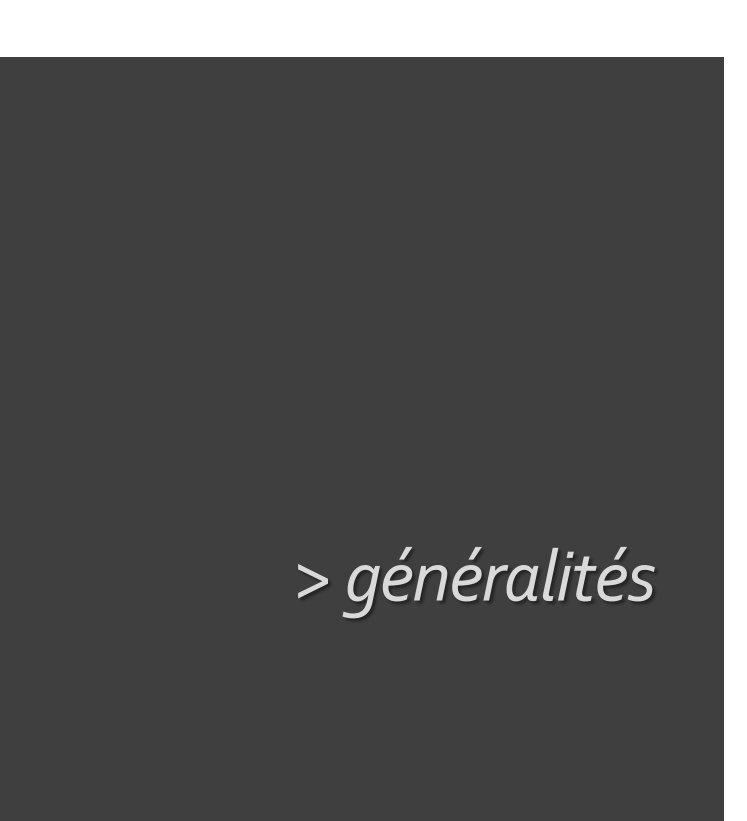

**GEOPARN CHABLAIS** 

pour l'éducation,

- Conception de **projets sur-mesure**
- Édition d'un **catalogue annuel d'offres**  (ateliers, sorties terrain, séjours)

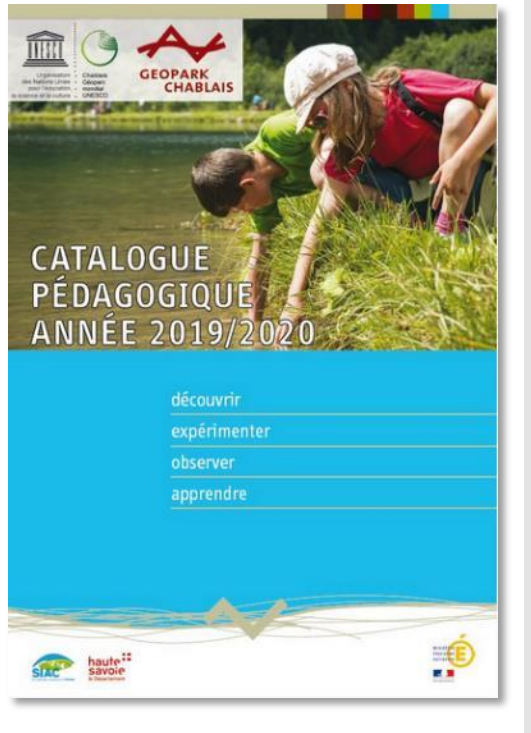

#### **Travail en partenariat :**

- o les médiateurs de Téthys (AMM, GPSMB),
- o les sites de visite, les acteurs locaux,
- o L'Éducation Nationale, SMBJ…

*> thématiques principales*

**Les paysages** : histoire, évolution, liens avec l'homme

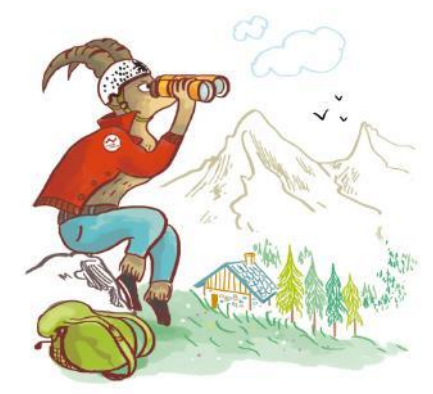

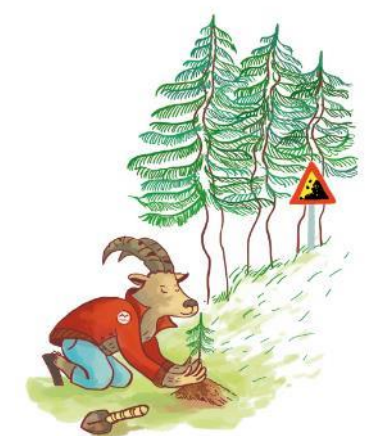

**Les risques naturels** :

**Les ressources naturelles** : exploitation, gestion, préservation, aspect historique

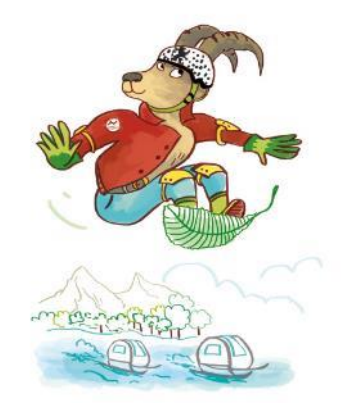

**Le développement durable**

**GEOPARK** los Nations Linco<br>- pour l'éducation ; **CHABLAIS**  causes, prévention

**L'aménagement du territoire**

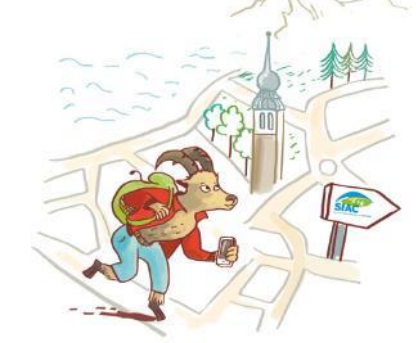

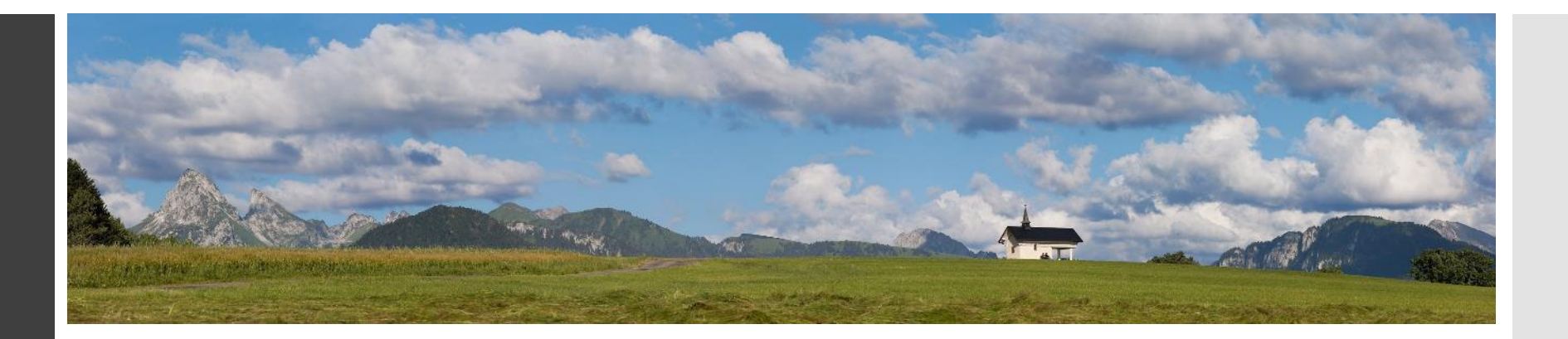

# Des

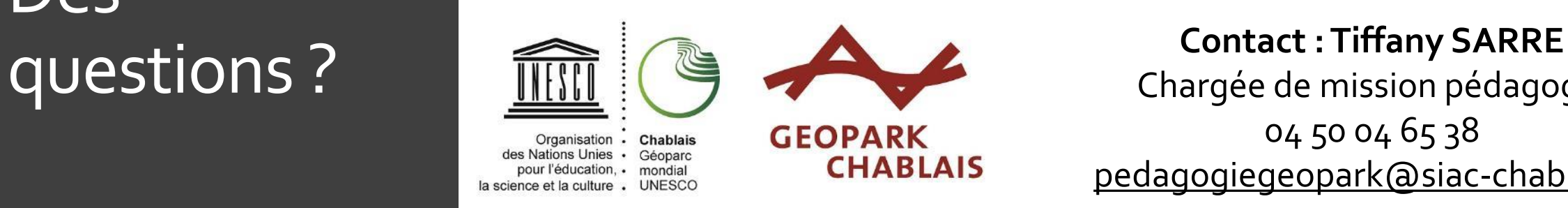

Chargée de mission pédagogie 04 50 04 65 38 pedagogiegeopark@siac-chablais.fr

**[www.geopark-chablais.com](http://www.geopark-chablais.com/)**

Facebook • Newsletter

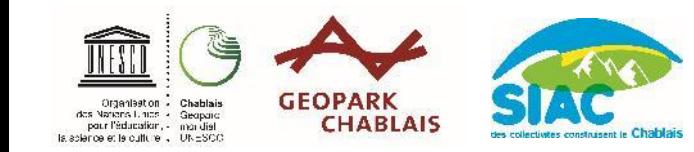